# **ПРОВЕРКА ГИПОТЕЗЫ О РАВЕНСТВЕ МАТЕМАТИЧЕСКИХ ОЖИДАНИЙ: СЛУЧАЙ ИЗВЕСТНЫХ И РАВНЫХ ДИСПЕРСИЙ**

Пусть из генеральных совокупностей с *известными* стандартными отклонениями  $\sigma_r = \sigma_u = 10$  извлечены выборки объемом  $N_1 = N_2 = 100$ .

Пусть стандартные отклонения помещены в ячейки A1 и B1, а варианты заполняют строки со второй по сто первую (ячейки 2 96,99768 110,8106 A2:A101 и B2:B101, соответственно). 3 87,22317 103,1786 Найдем выборочные средние. В ячейку C1 введем формулу  $4$ 102,4426 97,91674 112,7647 95,4788  $5<sup>1</sup>$  =СУММ(A2:A101)/100  $6$ 111,9835 98,36867 и переместим маркер автозаполнения до ячейки D1.  $95$ 89,73069 107,2799 B | C | D |  $A \parallel$ 10 = CYMM(A2:A101)/100  $1$  $10<sup>1</sup>$  $96<sup>°</sup>$ 112,382 93,88923  $\sqrt{2}$  96.99768 110.8106  $97$ 96,88787 96,89761 Вычислим значение связанной с разностью средних  $98<sup>1</sup>$ 91,60078 134,1644 статистики, подчиненной стандартному нормальному распреде-99 91,78872 105,6607 100 95,71007 104,7085 лению. В ячейку G3 введем 101 95,46638 100,0033  $=(C1-D1)/(A1^2/100+B1^2/100)$ ^0,5

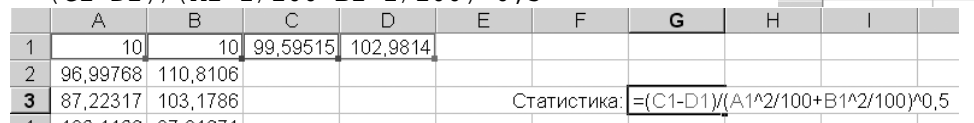

Вероятность критического события можно найти, воспользовавшись функцией рабочего листа НОРМСТРАСП, возвращающей функцию распределения стандартного нормального закона. В ячейку G4 введем

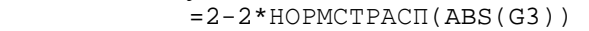

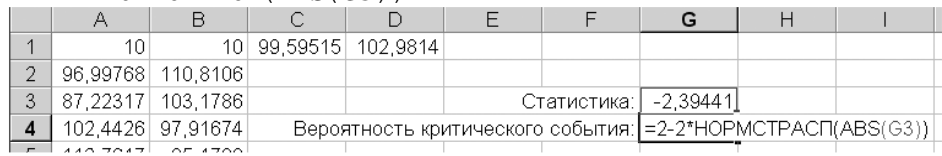

Окончательный результат:

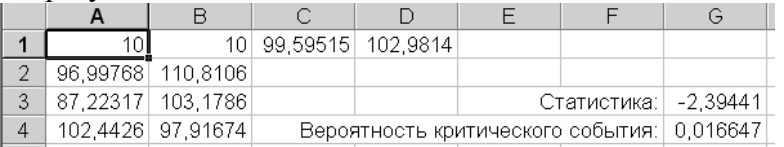

Пусть уровень значимости выбран равным  $\alpha = 0.05$ . В данном примере вероятность критического события оказалась меньше уровня значимости

# $P(A) \approx 0.017 < 0.05$ ,

поэтому на уровне значимости  $\alpha = 0.05$  гипотеза о равенстве математических ожиданий должна быть отвергнута.

# **ПРОВЕРКА ГИПОТЕЗЫ О РАВЕНСТВЕ МАТЕМАТИЧЕСКИХ ОЖИДАНИЙ: СЛУЧАЙ НЕИЗВЕСТНЫХ РАВНЫХ ДИСПЕРСИЙ**

Пусть из генеральных совокупностей извлечены выборки объемом  $N_1 = N_2 = 100$ . Пусть варианты заполняют строки с первой по сотую (ячейки A1:A100 и B1:B100, соответственно).

Для нахождения выборочных средних и выборочных дисперсий можно воспользоваться пакетом анализа. Из меню Сервис следует выбрать Анализ данных, далее – Описательная статистика. В качестве входного интервала следует указать два первых столбца (ячейки \$A\$1:\$B\$100). Результаты анализа можно поместить в ячейки начиная с C1; следует также установить флажок Описательная статистика.

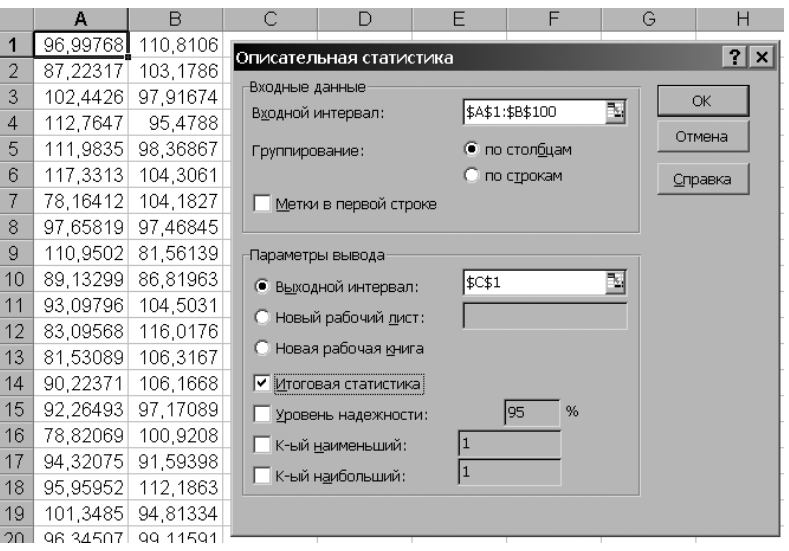

Найдем смешанную оценку

$$
D[\overline{x} - \overline{y}] = \frac{1}{N_1 + N_2 - 2} \left( \frac{1}{N_1} + \frac{1}{N_2} \right) \left( \sum_{i=1}^{N_1} (x_i - \overline{x})^2 + \sum_{i=1}^{N_2} (y_i - \overline{y})^2 \right)
$$

# дисперсии разности выборочных средних. В ячейку с16 введем

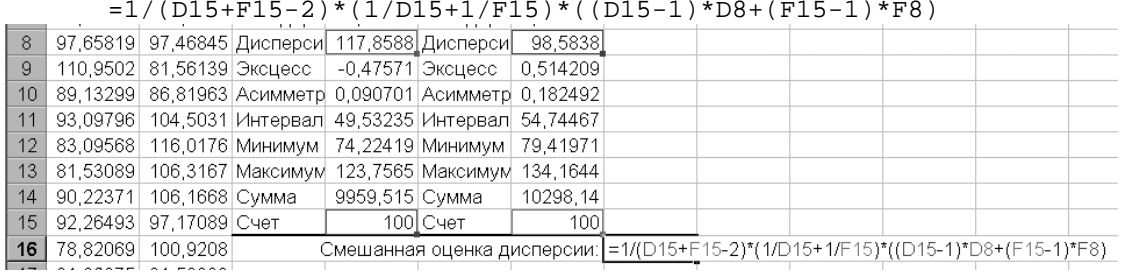

Для вычисления статистики

$$
t = \frac{\overline{x} - \overline{y}}{\sqrt{D[\overline{x} - \overline{y}]}}
$$

в ячейку G17 введем

 $=(D3-F3)/G16^0,5$ 

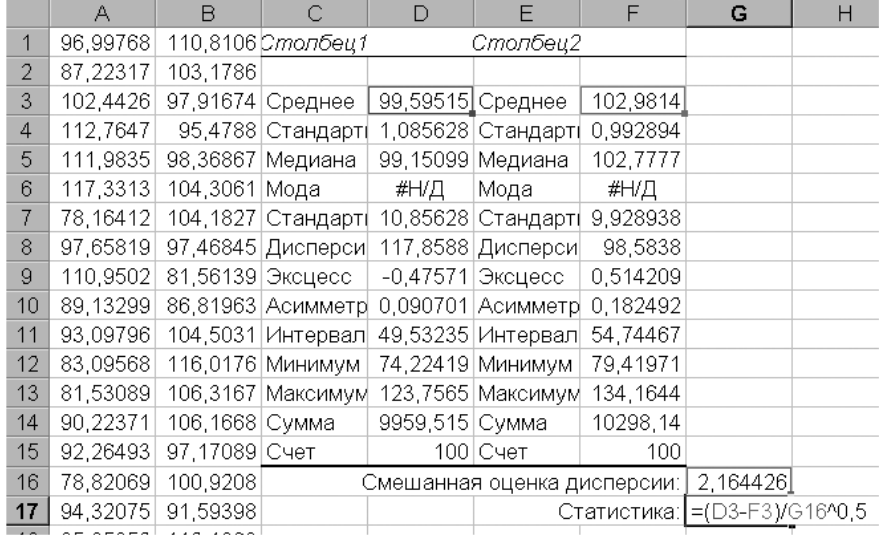

Вычислим вероятность критического события, состоящего в том, что при верной нулевой гипотезе (при равных неизвестных истинных математических ожиданиях) значение статистики по модулю окажется не меньшим, чем реально полученное. В ячейку с18 введем  $=$ CTbO<sub>I</sub>PAC<sub>I</sub>(ABS(G17); D15+F15-2; 2)

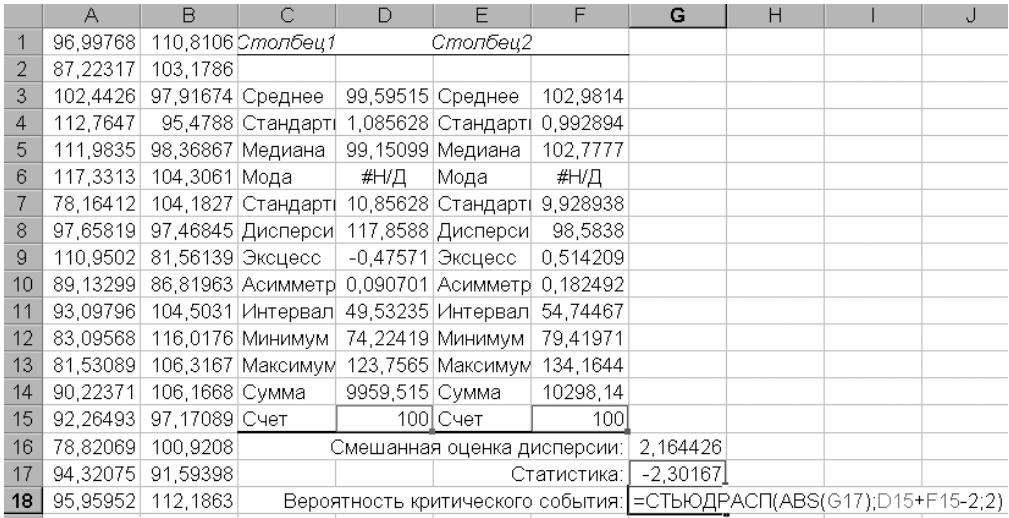

# Окончательный результат:

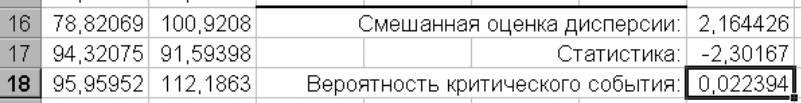

Найденная в примере вероятность критического события

$$
P(A) \approx 0.022 < 0.05
$$

поэтому на выбранном уровне значимости  $\alpha = 0.05$  гипотеза о равенстве математических ожиданий должна быть отвергнута.

# ПРОВЕРКА ГИПОТЕЗЫ О РАВЕНСТВЕ МАТЕМАТИЧЕСКИХ ОЖИДАНИЙ: СЛУЧАЙ НЕИЗВЕСТНЫХ ДИСПЕРСИЙ

Все действия до вычисления статистики

$$
t = \frac{\overline{x} - \overline{y}}{\sqrt{D[\overline{x} - \overline{y}]}}
$$

включительно аналогичны действиям предыдущего пункта. Следует лишь принять во внимание, что число степеней свободы вычисляется не как разность  $k = N_1 + N_2 - 2$ , а более сложным образом:

$$
k = \frac{\left(\frac{s_x}{N_1} + \frac{s_y}{N_2}\right)^2}{\frac{s_x^2}{N_1^2(N_1 - 1)} + \frac{s_y^2}{N_2^2(N_2 - 1)}}
$$

Вычислим это значение в ячейке G18:

 $=(D4/D15+F4/F15)^2/(D4^2/(D15^2*(D15-1)+F4^2)/(F15^2*(F15-1))$ 

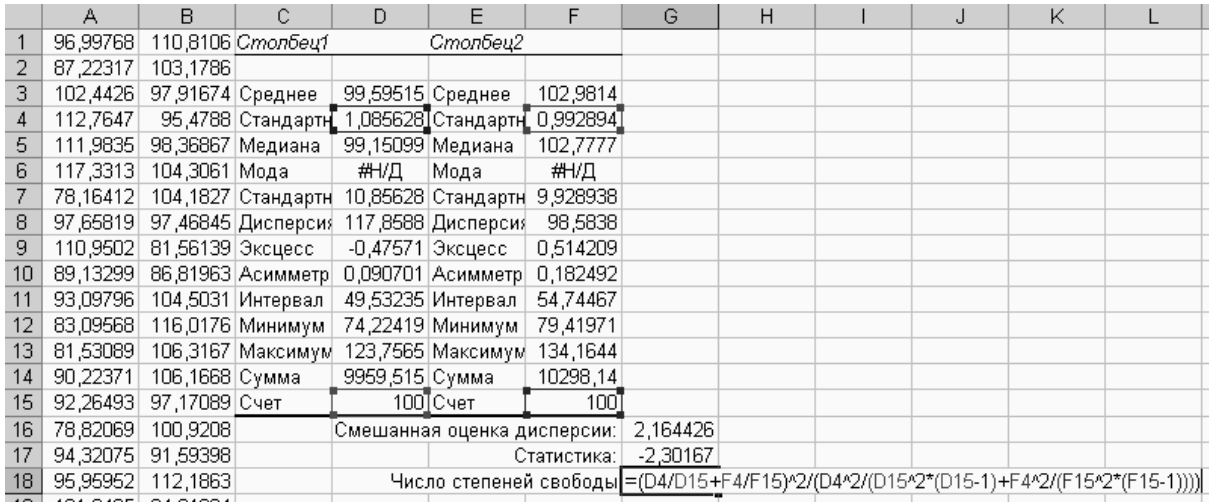

# Вероятность критического события вычислим в ячейке G19:

 $=$ СТЬЮДРАСП(ABS(G17);G18;2)

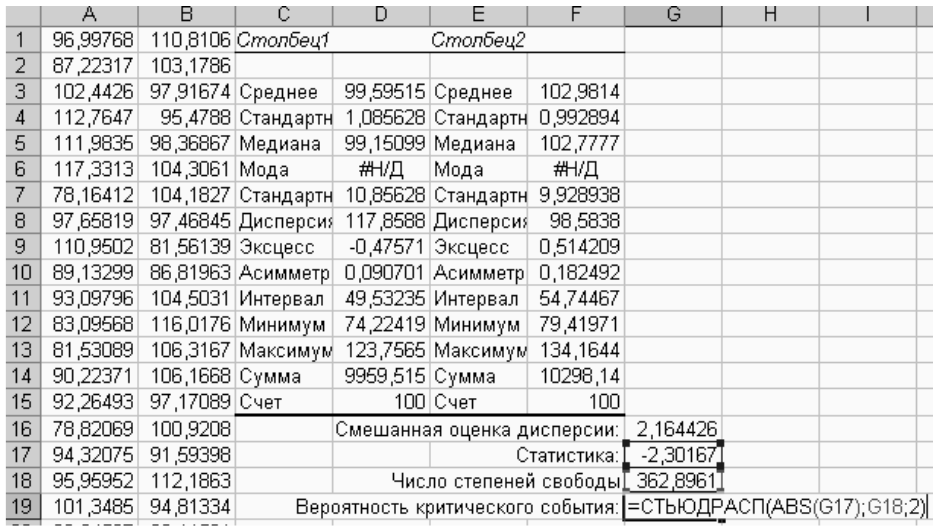

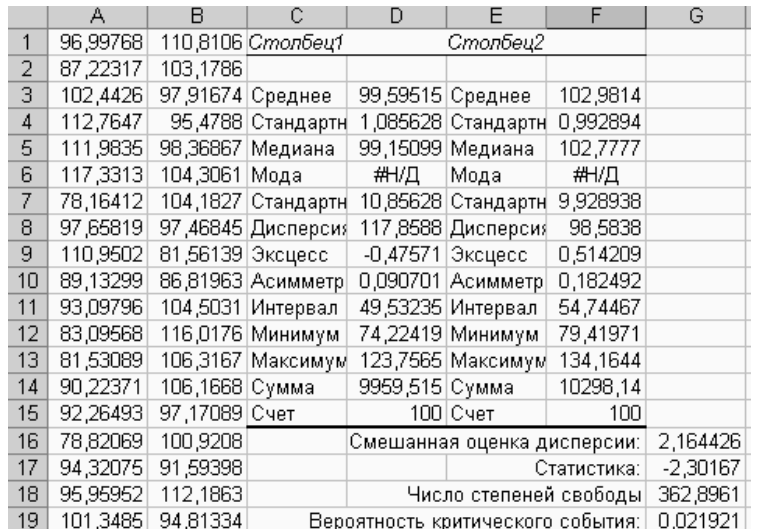

В рассмотренном примере вероятности критического события оказались близкими вне зависимости от предположения о равенстве дисперсий; и в том, и в другом случае на уровне  $\alpha$  значимости  $\alpha$  = 0,05 гипотеза о равенстве математических ожиданий должна быть отвергнута.

### **ПРОВЕРКА ГИПОТЕЗЫ О РАВЕНСТВЕ ДИСПЕРСИЙ**

Пусть требуется сравнить дисперсии двух генеральных совокупностей на основе извлеченных выборок объемами  $N_1 = N_2 = 20$ . Пусть варианты помещены в первые два столбца и заполняют строки со второй по двадцатую (ячейки A2:A20 и B2:B101, соответственно).

Для нахождения оценок дисперсий воспользуемся средствами пакета анализа (аналогично предыдущей задаче). Из меню Сервис следует выбрать Анализ данных, далее – Описательная статистика. В качестве входного интервала следует указать два первых столбца (ячейки \$A\$1:\$B\$20). Результаты анализа можно поместить начиная с ячейки C1; установить флажок Описательная статистика.

Вычислим подчиненную *F*-распределению статистику, характеризующую различие между дисперсиями. В ячейку G16 поместим формулу  $=$  $\overline{D}R/\overline{F}R$ 

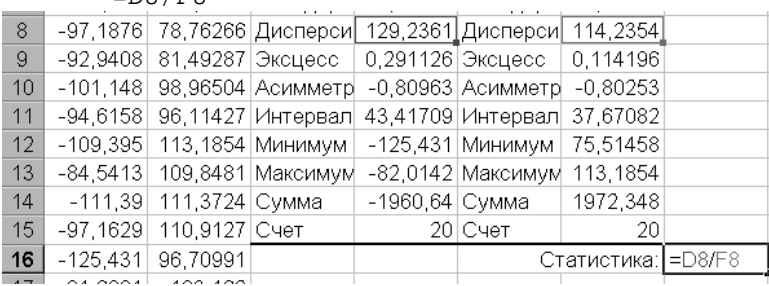

 $\mathbf{A}$  $R =$  $-1$   $-93,8348$  75,51458  $\overline{2}$  $-115, 126$  97, 10953 11 -94,6158 96,11427 12 -109,395 113,1854 13 - 84, 5413 109, 8481  $14$  $-111,39$  111,3724  $\frac{11}{15}$  -97,1629 110,9127 16 -125,431 96,70991 17 -91,6994 103,162 18 -100,871 96,92318<br>19 -83,4188 100,4649 20 -95,8188 101,1612

Для вычисления величины

$$
P' = 2Q\left(\frac{\sigma_x^2}{\sigma_y^2}, N_1 - 1, N_2 - 1\right)
$$

#### в ячейку G17 поместим формулу

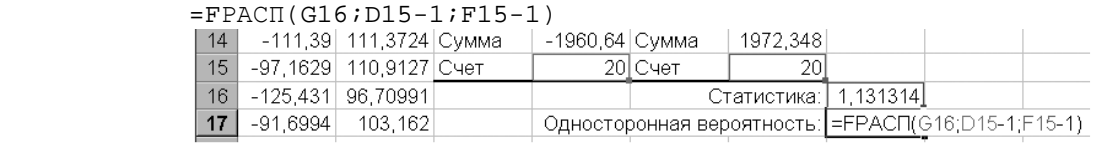

#### Для нахождения вероятности критического события в ячейку G18 введем  $=$ ЕСЛИ(G17<1;G17;2-G17)

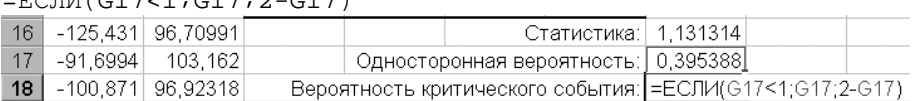

Окончательный результат:

| А           | B        | С | D                                                                                                    | F                                                                                                    | F                                                                                                    | G                                                                                                    |
|-------------|----------|---|----------------------------------------------------------------------------------------------------|----------------------------------------------------------------------------------------------------|----------------------------------------------------------------------------------------------------|----------------------------------------------------------------------------------------------------|
| $-93,8348$  |          |   |                                                                                                    |                                                                                                    |                                                                                                    |                                                                                                    |
| $-115, 126$ | 97.10953 |   |                                                                                                    |                                                                                                    |                                                                                                    |                                                                                                    |
| $-92.3503$  |          |   |                                                                                                    |                                                                                                    | 98,61741                                                                                                    |                                                                                                    |
| $-91.7102$  |          |   |                                                                                                    |                                                                                                    | 2,389931                                                                                                    |                                                                                                    |
| $-88,7351$  |          |   |                                                                                                    |                                                                                                    | 99,71496                                                                                                    |                                                                                                    |
| $-82,0142$  |          |   | #Н/Д                                                                                                    | Мода                                                                                                    | #Н/Д                                                                                                    |                                                                                                    |
| $-111,252$  |          |   |                                                                                                    |                                                                                                    | 10,68809                                                                                                    |                                                                                                    |
| $-97,1876$  |          |   |                                                                                                    |                                                                                                    | 114,2354                                                                                                    |                                                                                                    |
| $-92.9408$  |          |   |                                                                                                    |                                                                                                    | 0,114196                                                                                                    |                                                                                                    |
| $-101.148$  |          |   |                                                                                                    |                                                                                                    | $-0.80253$                                                                                                    |                                                                                                    |
| $-94.6158$  |          |   |                                                                                                    |                                                                                                    | 37,67082                                                                                                    |                                                                                                    |
| $-109.395$  |          |   |                                                                                                    |                                                                                                    | 75,51458                                                                                                    |                                                                                                    |
| $-84.5413$  |          |   |                                                                                                    |                                                                                                    | 113,1854                                                                                                    |                                                                                                    |
| $-111,39$   |          |   |                                                                                                    |                                                                                                    | 1972,348                                                                                                    |                                                                                                    |
| $-97.1629$  |          |   |                                                                                                    |                                                                                                    | 20                                                                                                    |                                                                                                    |
| $-125.431$  | 96.70991 |   | Статистика:                                                                                                    |                                                                                                    |                                                                                                    | 1.131314                                                                                                    |
| $-91,6994$  |          |   | Односторонная вероятность:                                                                                                    |                                                                                                    |                                                                                                    |                                                                                                    |
| $-100,871$  |          |   |                                                                                                    |                                                                                                    |                                                                                                    | 0,395388                                                                                                    |
|             |          |   | 87,93137 Среднее<br>98.03636 Медиана<br>108,3103 Мода<br>78,76266 Дисперси<br>81.49287 Эксцесс<br>96.11427 Интервал<br>113,1854 Минимум<br>111,3724 Сумма<br>110,9127 Счет<br>103,162<br>96,92318 | 75,51458 Столбец1<br>103,9361 Стандарті<br>102,4355 Стандарті<br>98,96504 Асимметр<br>109,8481 Максимум | -98,0321 Среднее<br>-95,2173 Медиана<br>129,2361 Дисперси<br>0,291126 Эксцесс<br>43.41709 Интервал<br>-125,431 Минимум<br>-1960.64   С∨мма<br>20 Cyet | Столбец2<br>2,542008 Стандарті<br>11.36821 Стандарті<br>-0,80963 Асимметр<br>-82.0142 Максимум<br>Вероятность критического события: |

В данном примере  $P(A) \approx 0.4 > 0.05$ , поэтому на уровне значимости α = 0.05 нет оснований отвергать гипотезу о равенстве дисперсий в пользу двусторонней альтернативы.